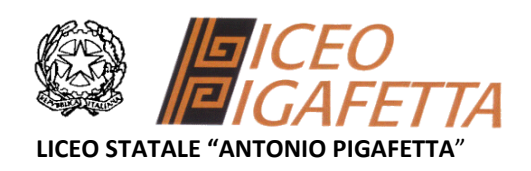

# **Regolamento per l'utilizzo del Laboratorio di Informatica**

*(aggiornamento gennaio 2019) Responsabile del Laboratorio: prof.ssa Fausta Stancati*

## **Prenotazione e utilizzo dell'aula**

Art.1 - L'accesso e l'utilizzo del laboratorio di informatica è consentito per soli scopi didattici:

a. alle classi inserite nell'orario settimanale di laboratorio, elaborato all'inizio dell'anno scolastico, e solo con la presenza del docente della classe;

b. ai docenti con alunni, previa prenotazione, in coincidenza di spazi orari liberi antimeridiani;

c. ai docenti singoli quando la postazione ubicata in aula professori è occupata o non funzionante.

Art.2 - Il docente che vuole usufruire del laboratorio ritira le chiavi in portineria presso la postazione dei collaboratori scolastici all'ingresso e ivi le riconsegna al termine dell'attività.

Art.3 - In ogni caso quando un insegnante usufruisce del laboratorio, da solo o con la classe, vigilerà sulle attrezzature e registrerà il proprio nome, il giorno, l'ora, la classe e l'attività svolta nell'apposito registro interno di laboratorio

Art.4 - La prima volta che i docenti accedono al laboratorio con la propria classe assegneranno ad ogni allievo una postazione, che rimarrà la stessa per tutto l'anno scolastico: compilerà un apposito modulo di postazione e ne consegnaerà una copia al responsabile di laboratorio. Tale procedura è utile allo scopo di poter risalire al responsabile di eventuali inconvenienti o danneggiamenti.

Art.5 - Per l'accesso al laboratorio di informatica, per attività da svolgere nella classe e non previste nell'orario interno, il docente prenoterà il laboratorio con almeno tre giorni di anticipo. Il docente che necessita di supporto tecnico dovrà rivolgersi al responsabile del laboratorio.

Art.6 - L'accesso e l'utilizzo del laboratorio è consentito anche in orario pomeridiano nell'ambito dei progetti extracurriculari. A questo proposito viene predisposto un apposito registro per la consegna delle chiavi custodito presso i collaboratori scolastici di turno e sul quale il docente apporrà la firma all'atto della consegna e della riconsegna delle chiavi.

Art.7 - Nel caso in cui il laboratorio sia usato da gruppi di alunni appartenenti a classi diverse, l'insegnante responsabile segnerà sul modulo di postazione, allegato al registro delle attività, i nomi degli alunni in corrispondenza delle postazioni occupate.

Il laboratorio non deve mai essere lasciato aperto e incustodito quando nessuno lo utilizza. Non è consentito l'accesso ad alunni delegati da docenti.

#### **Disposizioni sul comportamento**

Art.8 - All' inizio e al termine delle attività il docente accompagnatore dovrà accertare che tutto sia in ordine. Ove, si riscontrassero mal funzionamenti o mancanze, il docente dovrà riferirlo prontamente, senza manipolare alcunché, al Responsabile di laboratorio e annotarlo sul registro interno di laboratorio.

Art.9 - Gli allievi che utilizzano il laboratorio nell'ultima ora sistemeranno gli zaini in una zona dello stesso che non renda impervie le vie di fuga e non arrechi danno agli impianti. In alternativa, li lasceranno nelle proprie aule e l'insegnante avrà cura di interrompere le attività per tempo, rientrare in aula ed effettuare le operazioni di uscita.

Art.10 - Non è possibile cambiare di posto le tastiere, i mouse, i monitor o qualunque altra attrezzatura o stampato senza autorizzazione del Responsabile di laboratorio.

Art.11 - Il personale e gli allievi dovranno avere cura di rispettare le procedure corrette di accensione, di utilizzo e di spegnimento delle macchine. Il docente impartirà a tal fine adeguate istruzioni.

Art.12 - E' vietato consumare cibi o bevande nel laboratorio.

Art.13 - Prima di uscire dal laboratorio il docente si accerterà che le sedie siano al loro posto, che non vi siano cartacce o altri rifiuti e che **tutte le apparecchiature elettriche siano spente**.

Art.14 - I laboratori della scuola sono patrimonio comune, pertanto si ricorda che il rispetto e la tutela delle attrezzature sono condizioni indispensabili per il loro utilizzo e per mantenere l'efficienza del laboratorio stesso. I danneggiamenti verranno perseguiti nelle forme previste, compreso il risarcimento degli eventuali danni arrecati.

Art.15 - Qualora non si potesse individuare un singolo responsabile del danno, se ne assumerà il carico l'ultima classe presente in laboratorio prima della segnalazione del guasto.

Art.16 - E' opportuno che qualche minuto prima del suono della campanella gli alunni lascino il laboratorio (esclusa ultima ora). In tutti i casi, la classe che subentra attenderà disciplinatamente l'uscita dei compagni fuori dal laboratorio.

## **Disposizioni su hardware software e materiale di facile consumo**

Art.17 - E' vietato:

- installare programmi di qualunque natura
- fare uso di giochi software nel laboratorio.
- qualsiasi manomissione o cambiamento dell'hardware o del software delle macchine.
- modificare l'aspetto del desktop né le impostazioni del sistema.
- usare software non conforme alle leggi sul copyright. E' cura dell'insegnante-utente di verificarne la conformità. In caso di dubbio si dovranno chiedere chiarimenti al Responsabile di laboratorio.

Art.18 - Gli insegnanti possono chiedere di installare nuovi software sui PC del laboratorio, previa autorizzazione del Responsabile del laboratorio, che verificherà che il software installato rispetti le leggi sul copyright.

Art.19 - I docenti non effettueranno copie di software su dispositivi di memoria mobili in violazione delle leggi sul copyright.

Art.20 - Gli studenti non possono utilizzare senza autorizzazione dispositivi di memoria mobili (chiavette USB, Hard disk esterni, sche de SD, CD o DVD) portati da casa sui PC dell'aula.

## **Disposizioni sull'uso di INTERNET**

Art.21 - L'accesso a Internet è consentito solo ai docenti e alle classi accompagnate e sotto la responsabilità del docente stesso. L'uso che viene fatto di Internet deve essere esclusivamente di comprovata valenza didattica anche nel caso degli accessi pomeridiani regolamentati e deve essere riportato sull'apposito registro interno di laboratorio. Art.22 - E' vietato:

- alterare le opzioni del software di navigazione.
- da internet software, giochi, suonerie, ecc... o utilizzare social network
- accedere a siti estranei all'attività didattica e, in particolare, contenenti materiali inopportuni o offensivi

Art.23 - In qualunque momento il responsabile di laboratorio che verifica un uso della connessione contrario a disposizioni di legge o di regolamento Interno, e comunque non coerente con i principi che regolano la scuola, può disattivarla senza indugio; nel caso siano coinvolti studenti, il responsabile di laboratorio ne dà comunicazione al Coordinatore del Consiglio di Classe di loro appartenenza per l'adozione di eventuali provvedimenti disciplinari.